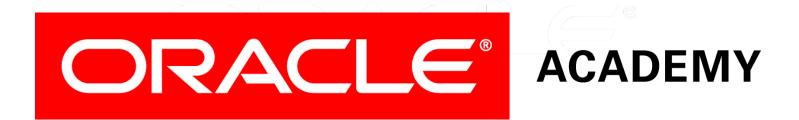

# Database Programming with PL/SQL

#### **3-3** Manipulating Data in PL/SQL

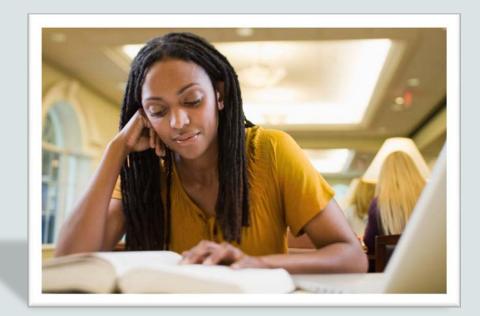

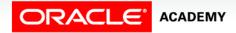

Copyright © 2016, Oracle and/or its affiliates. All rights reserved.

# Objectives

This lesson covers the following objectives:

- Construct and execute PL/SQL statements that manipulate data with DML statements
- Describe when to use implicit or explicit cursors in PL/SQL
- Create PL/SQL code to use SQL implicit cursor attributes to evaluate cursor activity

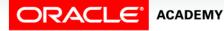

3

#### Purpose

- You have learned that you can include SELECT statements that return a single row in a PL/SQL block.
- The data retrieved by the SELECT statement must be held in variables using the INTO clause.
- In this lesson, you learn how to include data manipulation language (DML) statements, such as INSERT, UPDATE, DELETE, and MERGE in PL/SQL blocks.
- DML statements will help you perform a task on more than a single row.

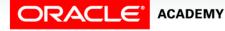

# Create Copy of Original Table

- It is very important that you do NOT modify the existing tables (such as EMPLOYEES and DEPARTMENTS), because they will be needed later in the course.
- The examples in this lesson use the COPY\_EMP table.
- If you haven't already created the COPY\_EMP table, do so now by executing this SQL statement:

```
CREATE TABLE copy_emp
AS SELECT *
FROM employees;
```

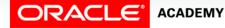

# Manipulating Data Using PL/SQL

Make changes to data by using DML commands within your PLSQL block:

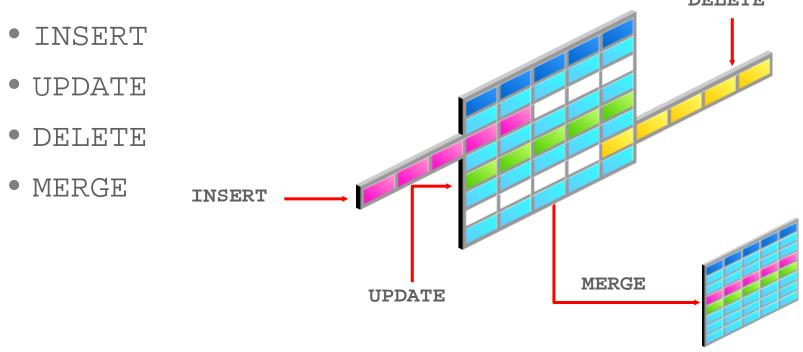

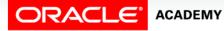

PLSQL S3L3 Manipulating Data in PL/SQL

6

# Manipulating Data Using PL/SQL

- You manipulate data in the database by using the DML commands.
- You can issue the DML commands—INSERT, UPDATE, DELETE, and MERGE—without restriction in PL/SQL.
  - The INSERT statement adds new rows to the table.
  - The UPDATE statement modifies existing rows in the table.
  - The DELETE statement removes rows from the table.

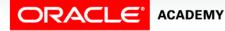

# Manipulating Data Using PL/SQL

- The MERGE statement selects rows from one table to update and/or insert into another table.
- The decision whether to update or insert into the target table is based on a condition in the ON clause.
  - Note: MERGE is a deterministic statement—that is, you cannot update the same row of the target table multiple times in the same MERGE statement.
  - You must have INSERT and UPDATE object privileges in the target table and the SELECT privilege in the source table.

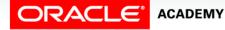

8

#### **Inserting Data**

- The INSERT statement adds new row(s) to a table.
- Example: Add new employee information to the COPY\_EMP table.

```
BEGIN
INSERT INTO copy_emp
  (employee_id, first_name, last_name,
email,
    hire_date, job_id, salary)
VALUES (99, 'Ruth', 'Cores',
    'RCORES', SYSDATE, 'AD_ASST', 4000);
END;
```

• One new row is added to the COPY\_EMP table.

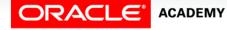

# **Updating Data**

- The UPDATE statement modifies existing row(s) in a table.
- Example: Increase the salary of all employees who are stock clerks.

```
DECLARE
v_sal_increase employees.salary%TYPE := 800;
BEGIN
UPDATE copy_emp
SET salary = salary + v_sal_increase
WHERE job_id = 'ST_CLERK';
END;
```

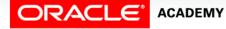

#### **Deleting Data**

- The DELETE statement removes row(s) from a table.
- Example: Delete rows that belong to department 10 from the COPY\_EMP table.

```
DECLARE
  v_deptno employees.department_id%TYPE := 10;
BEGIN
  DELETE FROM copy_emp
   WHERE department_id = v_deptno;
END;
```

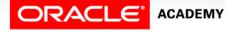

#### **Merging Rows**

- The MERGE statement selects rows from one table to update and/or insert into another table.
- Insert or update rows in the copy\_emp table to match the employees table.

```
BEGIN
MERGE INTO copy_emp c USING employees e
    ON (e.employee_id = c.employee_id)
WHEN MATCHED THEN
    UPDATE SET
        c.first_name = e.first_name,
        c.last_name = e.last_name,
        c.email = e.email,
        ...
WHEN NOT MATCHED THEN
    INSERT VALUES(e.employee_id, e.first_name,...e.department_id);
END;
```

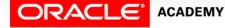

# **Getting Information From a Cursor**

• Look again at the DELETE statement in this PL/SQL block.

```
DECLARE
  v_deptno employees.department_id%TYPE := 10;
BEGIN
  DELETE FROM copy_emp
   WHERE department_id = v_deptno;
END;
```

- It would be useful to know how many COPY\_EMP rows were deleted by this statement.
- To obtain this information, we need to understand cursors.

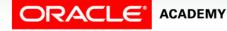

#### What is a Cursor?

- Every time an SQL statement is about to be executed, the Oracle server allocates a private memory area to store the SQL statement and the data that it uses.
- This memory area is called an implicit cursor.
- Because this memory area is automatically managed by the Oracle server, you have no direct control over it.
- However, you can use predefined PL/SQL variables, called implicit cursor attributes, to find out how many rows were processed by the SQL statement.

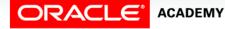

# Implicit and Explicit Cursors

There are two types of cursors:

- Implicit cursors: Defined automatically by Oracle for all SQL data manipulation statements, and for queries that return only one row.
  - An implicit cursor is always automatically named "SQL."
- Explicit cursors: Defined by the PL/SQL programmer for queries that return more than one row.

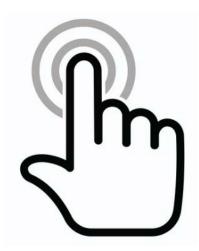

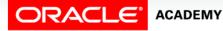

## Cursor Attributes for Implicit Cursors

- Cursor attributes are automatically declared variables that allow you to evaluate what happened when a cursor was last used.
- Attributes for implicit cursors are prefaced with "SQL."
- Use these attributes in PL/SQL statements, but not in SQL statements.
- Using cursor attributes, you can test the outcome of your SQL statements.

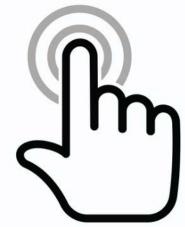

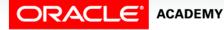

### **Cursor Attributes for Implicit Cursors**

| Attribute    | Description                                                                                            |
|--------------|----------------------------------------------------------------------------------------------------|
| SQL%FOUND    | Boolean attribute that evaluates to TRUE if the most recent SQL statement returned at least one row.   |
| SQL%NOTFOUND | Boolean attribute that evaluates to TRUE if the most recent SQL statement did not return even one row. |
| SQL%ROWCOUNT | An integer value that represents the number<br>of rows affected by the most recent SQL<br>statement.   |

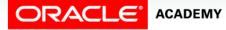

PLSQL S3L3 Manipulating Data in PL/SQL

# Using Implicit Cursor Attributes: Example 1

- Delete rows that have the specified employee ID from the copy\_emp table.
- Print the number of rows deleted.

```
DECLARE
  v_deptno copy_emp.department_id%TYPE := 50;
BEGIN
  DELETE FROM copy_emp
   WHERE department_id = v_deptno;
   DBMS_OUTPUT.PUT_LINE(SQL%ROWCOUNT || ' rows deleted.');
END;
```

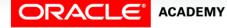

# Using Implicit Cursor Attributes: Example 2

- Update several rows in the COPY\_EMP table.
- Print the number of rows updated.

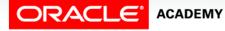

PLSQL S3L3 Manipulating Data in PL/SQL

#### Using Implicit Cursor Attributes: Good Practice Guideline

- Look at this code which creates a table and then executes a PL/SQL block.
- Determine what value is inserted into RESULTS.

CREATE TABLE results (num\_rows NUMBER(4)); BEGIN UPDATE copy\_emp SET salary = salary + 100 WHERE job\_id = 'ST\_CLERK'; INSERT INTO results (num\_rows) VALUES (SQL%ROWCOUNT); END;

# Terminology

Key terms used in this lesson included:

- •INSERT
- •UPDATE
- •DELETE
- •MERGE
- •Explicit cursors
- •Implicit cursors

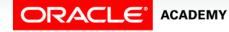

# Summary

In this lesson, you should have learned how to:

- Construct and execute PL/SQL statements that manipulate data with DML statements
- Describe when to use implicit or explicit cursors in PL/SQL
- Create PL/SQL code to use SQL implicit cursor attributes to evaluate cursor activity

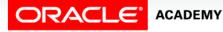

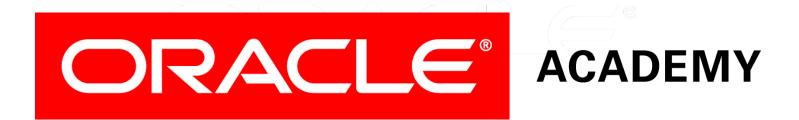